Contents lists available at [ScienceDirect](http://www.elsevier.com/locate/na)

## Nonlinear Analysis

journal homepage: [www.elsevier.com/locate/na](http://www.elsevier.com/locate/na)

## Bifurcation of limit cycles from a heteroclinic loop with a cusp<sup> $\star$ </sup>

### Xi[a](#page-0-1)n[b](#page-0-3)o Sunª, Maoan Hanª<sub>\*</sub>, Junmin Yang <sup>b</sup>

<span id="page-0-1"></span><sup>a</sup> *Department of Mathematics, Shanghai Normal University, Shanghai, 200234, China*

<span id="page-0-3"></span><sup>b</sup> *College of Mathematics and Information Science, Hebei Normal University, Shijiazhuang, 050016, China*

#### a r t i c l e i n f o

*Article history:* Received 13 July 2010 Accepted 19 January 2011

*Keywords:* Nilpotent cusp Heteroclinic loop Melnikov function Limit cycle Bifurcation

#### a b s t r a c t

In this article, we study the expansion of the first Melnikov function of a near-Hamiltonian system near a heteroclinic loop with a cusp and a saddle or two cusps, obtaining formulas to compute the first coefficients of the expansion. Then we use the results to study the problem of limit cycle bifurcation for two polynomial systems.

<span id="page-0-5"></span><span id="page-0-4"></span>© 2011 Elsevier Ltd. All rights reserved.

#### **1. Introduction and main results**

Consider a *C* <sup>∞</sup> plane system of the form

$$
\dot{x} = H_y + \varepsilon p(x, y, \delta), \qquad \dot{y} = -H_x + \varepsilon q(x, y, \delta) \tag{1.1}
$$

where  $H(x, y)$ ,  $p(x, y, \delta)$  and  $q(x, y, \delta)$  are  $C^{\infty}$  functions in  $(x, y, \delta)$  with  $\delta$  a vector parameter varying in a compact set  $D \subset R^n$ . For  $\varepsilon = 0$  [\(1.1\)](#page-0-4) becomes

$$
\dot{x} = H_y, \qquad \dot{y} = -H_x \tag{1.2}
$$

which is a Hamiltonian system. Hence, system [\(1.1\)](#page-0-4) is called a near-Hamiltonian system. Usually we suppose the unperturbed system [\(1.2\)](#page-0-5) has a family of periodic orbits  $L_h$  defined by the equation  $H(x, y) = h$ . The boundary of the family  ${L_h}$  can be a center or a homoclinic or a heteroclinic loop. An important topic is to study the number of limit cycles of the perturbed system in a neighborhood of a center, a homoclinic or a heteroclinic loop with either saddles or cusps. In this respect, a Melnikov function of the form

$$
M(h,\delta) = \oint_{L_h} qdx - pdy \tag{1.3}
$$

plays an important role; see [\[1–3\]](#page--1-0).

Let a boundary of the family {*Lh*} be a closed curve having at most two singular points. Then we have the following possibilities for the curve.

- (1) It is a homoclinic loop with one hyperbolic saddle.
- (2) It is a homoclinic loop with one cusp.
- (3) It is a heteroclinic loop having 2 heteroclinic orbits connecting 2 hyperbolic saddles.

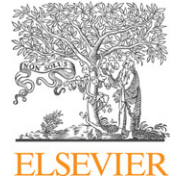

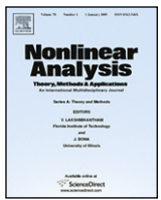

<span id="page-0-0"></span> $\overrightarrow{x}$  The project was supported by the National Natural Science Foundation of China (10971139).

<span id="page-0-2"></span><sup>∗</sup> Corresponding author. Tel.: +86 21 64323580; fax: +86 21 64328672. *E-mail address:* [mahan@shnu.edu.cn](mailto:mahan@shnu.edu.cn) (M. Han).

<sup>0362-546</sup>X/\$ – see front matter © 2011 Elsevier Ltd. All rights reserved. [doi:10.1016/j.na.2011.01.013](http://dx.doi.org/10.1016/j.na.2011.01.013)

<span id="page-1-0"></span>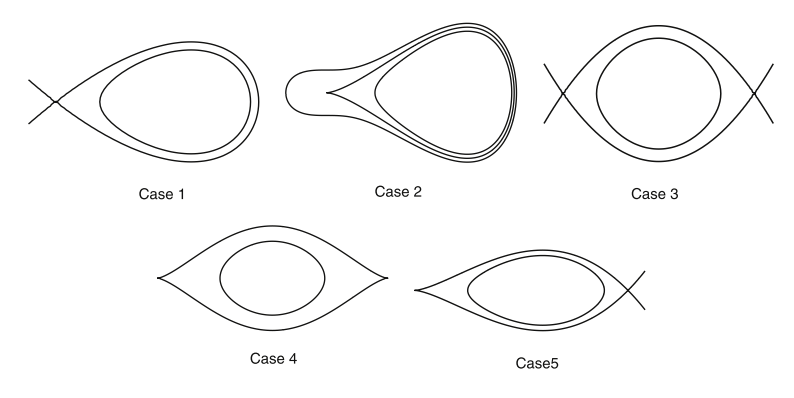

<span id="page-1-1"></span>**Fig. 1.** The phase portraits of 5 cases of the boundary.

(4) It is a heteroclinic loop having 2 heteroclinic orbits connecting 2 cusps.

(5) It is a heteroclinic loop having 2 heteroclinic orbits connecting 1 cusp and 1 hyperbolic saddle. See [Fig. 1.](#page-1-0)

The expansions of function *M* were obtained for the first three cases in [\[4–6\]](#page--1-1). In this paper we discuss the last two cases, obtaining the expansion of *M*.

Before we state our main results we first list relevant results for the first 3 cases.

For case (1) we can suppose the homoclinic loop  $L_0$  is given by  $\{(x, y)|H(x, y) = 0\}$  and the hyperbolic saddle is at the origin. Then without loss of generality we may suppose

$$
H(x, y) = \frac{\lambda}{2}(y^2 - x^2) + \sum_{i+j \ge 3} h_{ij} x^i y^j, \quad \lambda \ne 0
$$
\n(1.4)

for  $(x, y)$  near the origin. For definiteness, we assume that  $L_h$  exists for  $0 < -h \ll 1$ .

**Theorem 1.1.** *Under the above assumptions we have*

$$
M(h, \delta) = \sum_{j \ge 0} (c_{2j} + c_{2j+1} h \ln |h|) h^{j}
$$

*for*  $0 < -h \ll 1$  [\[4\]](#page--1-1)*. Further, for the formula of*  $c_0$ ,  $c_1$ ,  $c_2$  *and*  $c_3$ *, we have* [\[5\]](#page--1-2)

$$
c_0(\delta) = M(0, \delta) = \oint_{L_0} qdx - pdy,
$$
  
\n
$$
c_1(\delta) = -\frac{a_{10} + b_{01}}{|\lambda|},
$$
  
\n
$$
c_2(\delta) = \oint_{L_0} (p_x + q_y - a_{10} - b_{01})|_{\varepsilon=0} dt + bc_1(\delta),
$$
  
\n
$$
c_3(\delta) = \frac{-1}{\lambda |\lambda|} (a_{21} + b_{12}) - \frac{1}{\lambda} [h_{12}(2a_{20} + b_{11}) + h_{21}(a_{11} + 2b_{02})] + \overline{bc}_1(\delta),
$$

*where b and b are constants.*

As in [\[5\]](#page--1-2),  $c_1(\delta)$  and  $c_3(\delta)$  are called the local homoclinic coefficients of *M* at the saddle *O*, denoted by  $c_1(O_{saddle}, \delta)$  and  $c_3(O_{saddle}, \delta)$  respectively. By Han et al. [\[5\]](#page--1-2), we have directly

**Corollary 1.1** ([\[5\]](#page--1-2)). Let system [\(1.1\)](#page-0-4) satisfy [\(1.4\)](#page-1-1). Let U denote a disk of diameter  $\varepsilon_0 > 0$  with center at the saddle. Then

$$
\lim_{h \to 0} \int_{L_h \cap U} (p_x + q_y - \sigma)|_{\varepsilon = 0} dt = \int_{L_0 \cap U} (p_x + q_y - \sigma)|_{\varepsilon = 0} dt,
$$
  

$$
\lim_{h \to 0} \left[ \int_{L_h \cap U} dt + \frac{1}{|\lambda|} \ln |h| \right] = O(1) \in R,
$$

*where*  $\sigma = (p_x + q_y)|_{x=y=0}$ *, which is called the divergence of the saddle.* 

For case (2), we also suppose the homoclinic loop  $L_0 \subset \{(x, y)|H(x, y) = 0\}$  and the cusp is at the origin. Then for the simplest case of cusp, we suppose

$$
H(x, y) = \frac{1}{2}y^2 + \sum_{i+j \ge 3} h_{ij}x^i y^j, \quad h_{30} \ne 0.
$$
 (1.5)

Download English Version:

# <https://daneshyari.com/en/article/841184>

Download Persian Version:

<https://daneshyari.com/article/841184>

[Daneshyari.com](https://daneshyari.com)